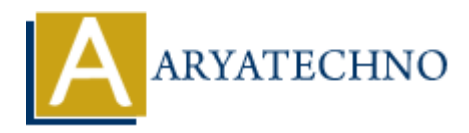

## **C Booleans**

**Topics :** [C](https://www.aryatechno.com/category/13/c.html) **Written on** [April 12, 2023](https://www.aryatechno.com/page/c/325/c-booleans.html)

C programming language does not have a built-in boolean data type like some other programming languages. However, C provides support for boolean values using standard C library macros defined in the stdbool.h header file.

The stdbool.h header file defines two macros that can be used to represent boolean values:

- 1. bool: This macro represents a boolean value and can have two possible values: true or false. In C programming language, true is defined as 1, and false is defined as 0.
- 2. true and false: These macros represent the boolean values true and false, respectively.

Example:

```
#include <stdbool.h>
#include <stdio.h>
int main() {
       bool a = true;bool b = false;
       if (a) \{ printf("a is true\n");
        }
        if (!b) {
               printf("b is false\n");
        }
        return 0;
}
            on April 12, 2023<br>
Amming language does not have a built-in boolean data type like some other progras.<br>
However, C provides support for boolean values using standard C library macro<br>
dobol. h header file.<br>
ARRACTION:<br>
```
In the above example, we have included the stdbool. h header file and declared two boolean variables a and b. We have also used the if statement to check the boolean values of a and b.

Note that in C programming language, any non-zero value is considered true, and 0 is considered false. However, it is good practice to use the true and false macros to make the code more

readable and maintainable.

© Copyright **Aryatechno**. All Rights Reserved. Written tutorials and materials by [Aryatechno](https://www.aryatechno.com/)

**ARYAN**